# **Efectos de la nutrición con nitrógeno en reservas almacenadas en genotipos de Sorgo (***Sorghum bicolor* **(L.) Moench) usados para Biocombustibles**

**Jorge Luis Alvarez Vera**

**Zamorano, Honduras**

Diciembre, 2009

## ZAMORANO CARRERA DE DESARROLLO SOCIOECONÓMICO Y AMBIENTE

i

# **Efectos de la nutrición con nitrógeno en reservas almacenadas en genotipos de Sorgo (***Sorghum bicolor* **(L.) Moench) usados para Biocombustibles**

Proyecto especial presentado como requisito parcial para optar al título de Ingeniero de Desarrollo Socioeconómico y Ambiente en el Grado Académico de Licenciatura

Presentado por

# **Jorge Luis Alvarez Vera**

**Zamorano, Honduras** Diciembre, 2009

#### **RESUMEN**

Alvarez, J. 2009. Efectos de la nutrición con nitrógeno en reservas almacenadas en genotipos de sorgo *(Sorghum bicolor* (L.) Moench) usados para biocombustible. Proyecto especial de graduación del programa de Ingeniero en Desarrollo Socioeconómico y Ambiente, Valle del Yeguare, Honduras. 20p.

La demanda de combustibles está aumentando globalmente pero las reservas de petróleo se están agotando, creando escasez de energía especialmente en países en vías de desarrollo como en Ecuador. El objetivo del proyecto fue valorar el cultivo de sorgo como cultivo potencial para la obtención de etanol carburante. El experimento se realizó con nueve genotipos de sorgo los cuales recibieron cuatro tratamientos de nitrógeno. Los datos fueron colectados de las localidades PPAC y ACRE de la Universidad de Purdue en Indiana, E.E.U.U. Se realizó pruebas de F-ANDEVA para repeticiones, tratamiento de nitrógeno, genotipos e interacción de genotipos y tratamiento de nitrógeno para determinar cual media fue diferente. Cuando las pruebas son importantes el DMS (Diferencia Mínima Significativa) fue calculado en P<0.05 para determinar cual genotipo es igual o diferente en el tratamiento de N. Los resultados de la localidad ACRE mostraron que el genotipo "Is7777" tuvo el mayor rendimiento en rastrojo. Además "Is7777" y "Sugar Drip" en los análisis mostraron un alto contenido del total de carbohidratos no estructurales que es significativamente superior (P=0.01) a otros genotipos sembrados en ACRE. La alta fertilización de nitrógeno reduce el rendimiento en rastrojo de carbohidratos no estructurales en el genotipo "Sugar Drip". El genotipo "Is7777", en PPAC, tiene tres veces mayor masa de rastrojo que otros genotipos que crecieron en la misma localidad. Se recomienda investigar más el potencial de los genotipos Is7777 y Sugar Drip con tratamiento de nitrógeno de 59 Kg/ha ya que dieron los mejores rendimientos en CNET.

**Palabras clave**: Etanol, Sorgo Dulce, Rastrojo, Nitrógeno.

# **CONTENIDO**

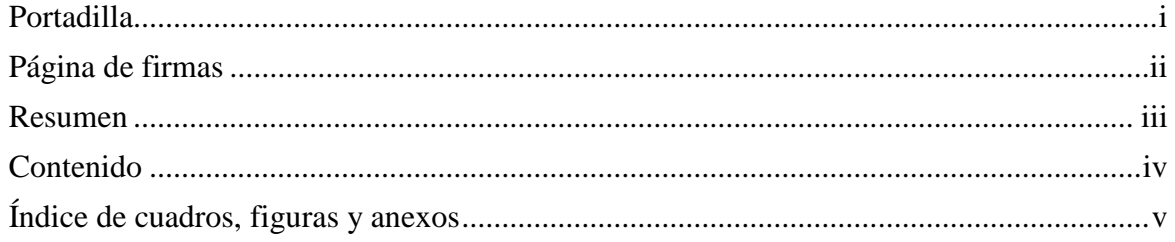

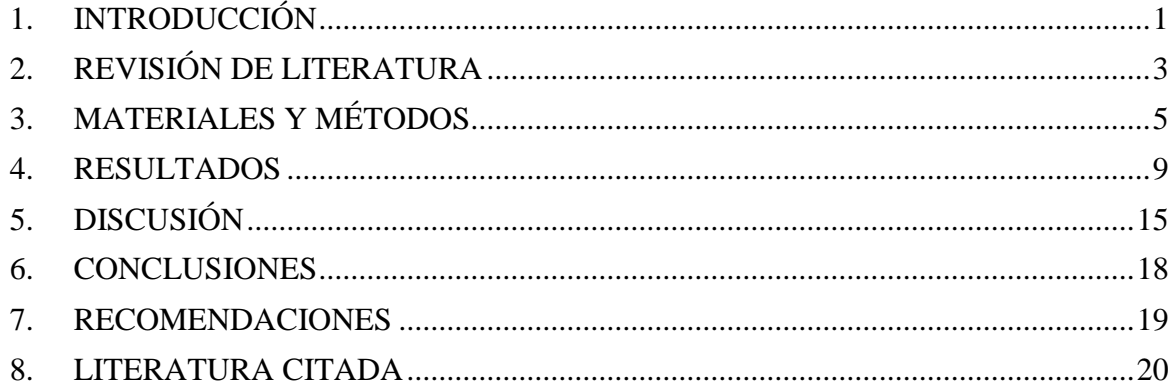

# **ÍNDICE DE FIGURAS**

# **Figura**

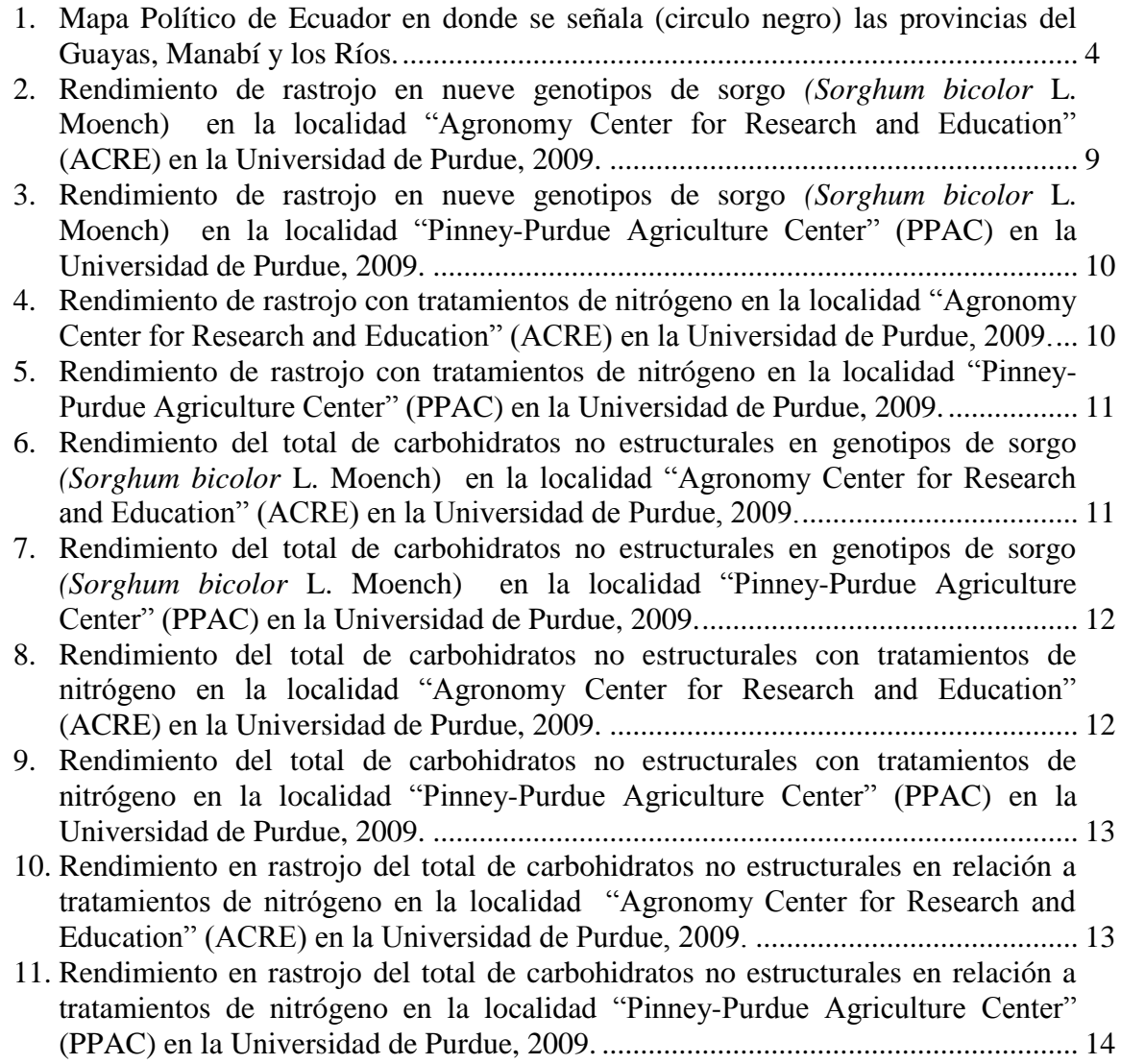

## **1. INTRODUCCIÓN**

<span id="page-5-0"></span>La población humana sigue aumentando y con ello los problemas ambientales. El cambio climático es uno de los mayores problemas que enfrentamos hoy en día. Esta es una de las razones más importante para buscar alternativas que reduzcan la dependencia actual en los combustibles fósiles. Es primordial realizar investigaciones de nuevas alternativas para energía y que estas sean sostenibles en función del medio ambiente. Es destacable mencionar que el etanol contamina un 60% menos que la gasolina, una cifra que algunos expertos consideran que podría ser todavía mayor (Guerra *et al*., 2008). El Sorgo *(Sorghum bicolor* (L.) Moench) es una de las posibles fuentes alternativas para hacer frente a este problema al que nos enfrentamos local y globalmente.

El Sorgo es el quinto cereal en importancia en el mundo tras el arroz (*Oryza sativa)*, el maíz *(Zea mayz)*, el trigo *(Triticum aestivum*) y la cebada *(Hordeum vulgare*). El sorgo crece en terrenos secos, tolera bien el calor, un alto porcentaje de humedad o la salinidad del suelo. Según FAO (2002), el interés en la producción de bioenergía a partir de sorgos dulces se debe a que las variedades de sorgo dulce son una fuente de azúcares fácilmente fermentables, combinado con un alto rendimiento de biomasa. El carbohidrato principal es la sacarosa seguido de azúcares simples como glucosa, fructosa y almidón (Vermerris *et al*., 2007). Según IPS (2008), en el cultivo del sorgo, las hojas y los tallos son ricos en azúcar que permite que sean usados para producir biocombustible.

Los carbohidratos de las plantas se dividen en dos grupos: estructurales, que son los que forman parte de la pared celular y carbohidratos no estructurales, los cuales son importantes como reserva de energía y están compuestos por azúcares, almidones y pectinas (Nocek & Russel, 1988). Según Richard & Alcalde (1990), los carbohidratos no estructurales poseen un potencial de fermentación rápida.

El presente estudio fue realizado en la Universidad de Purdue, West Lafayette, Indiana, Estados Unidos (39° 46'5.88" N y 86° 9' 29.52"O) en dos localidades "Agronomy Center for Research and Education" (ACRE) y "Pinney-Purdue Agriculture Center" (PPAC). Se recolectaron muestras de los diferentes genotipos de sorgo en ambos lugares para luego ser analizadas con diferentes métodos (protocolo) de obtención de almidones y azúcares.

Con los resultados obtenidos se valora técnicamente el rendimiento del sorgo como alternativa para la producción de bioetanol. Para comprobar esto se evaluó varios genotipos de sorgo dulce que son candidatos para el uso de biocombustible debido a su rendimiento total de materia seca además del contenido de azúcar y almidón en rastrojo.

## **1.1 DEFINICIÓN DEL PROBLEMA**

Los combustibles fósiles han alcanzado precios altos y causan daños al ambiente por lo que se buscan fuentes alternativas sostenibles para sustituirlos. Una de estas es el sorgo dulce, como opción para la obtención de bioetanol carburante.

## **1.2 JUSTIFICACIÓN DEL ESTUDIO**

Según IICA (2007), en los próximos 30 años el consumo de combustibles líquidos va a crecer un 55%. Si un agricultor siembra un cultivo de uso potencial para la producción de biocombustibles, obtiene un valor agregado, ya que lo puede vender para su finalidad básica (alimentación humana, alimentación animal, producción de aceites) o para transformarlo en etanol o biodiesel, dependiendo del cultivo (IICA, 2007). Según IPS (2008), en el cultivo del sorgo sólo los tallos son usados para producir biocombustible, mientras que el grano se guarda como alimento o para alimentar los animales. Este producto tiene baja demanda en el mercado mundial de alimentos, por lo que tiene poco impacto en los precios y en la seguridad alimentaria.

#### **1.3 ANTECEDENTES**

El potencial del sorgo dulce como cultivo para obtener energía se estima en 7,000 litros de alcohol etílico por hectárea. Países como China se interesan mucho en el cultivo, ya que está previsto el agotamiento de las reservas económicamente recuperables de petróleo para el 2016 (FAO, 2002).

#### **1.4 OBJETIVOS**

#### **1.4.1 Objetivo general**

Valorar el cultivo de sorgo como producto potencial para la obtención de etanol carburante.

#### **1.4.2 Objetivos específicos**

- Cuantificar el total de carbohidratos no estructurales (CNET) en rastrojo de los genotipos de sorgo cultivados a diferentes tasas de fertilización con nitrógeno (N).
- Comparar genotipos de sorgo cultivados a diferentes tasas de fertilización con N para la acumulación en rastrojo.

# **2. REVISIÓN DE LITERATURA**

<span id="page-7-0"></span>El sorgo *(Sorghum bicolor* (L). Moench), es originario de África (Sudan y Chad) (Serna, *et al*., 1990). La especie se maneja como cultivo anual, aunque se trata de una hierba perenne y en los trópicos puede ser cosechado tres veces (Purseglove, 1992).

El sorgo es cultivado en zonas tropicales y subtropicales y requiere una temperatura óptima de 27° C. La especie es altamente resistente a la sequia y altas temperaturas, por lo que se cultiva en zonas semidesérticas y marginales (precipitación media anual de 400 a 600 mm). El sorgo se adapta a distintos suelos donde se cultiva desde los 0 a los 1,000 m de altitud y 45° latitud norte hasta 35° de latitud sur (Serna *et al*., 1990). Según Dendy (1992), el sorgo llegó a América como "maíz de guinea" de África occidental con los comerciantes de esclavos hacia la mitad del siglo XIX.

El Sorgo se parece al maíz, con la diferencia de que sus granos se encuentran en el extremo de la planta y no a los lados y tiene sus mismas cualidades nutritivas. La planta alcanza de 2,5 a 4 metros de altura, con hojas ricas en azúcar que permiten la obtención de etanol por destilación. A igual superficie cultivada, el sorgo consume dos veces menos agua que el maíz, con un valor nutritivo comparable y ocho veces menos que la caña de azúcar (AFP, 2008).

Según Smith (1981), para la determinación de reservas es más relevante analizar los CNET en conjunto que las fracciones individuales, puesto que tienen funciones similares y la cantidad de CNET es una estimación de la energía rápidamente disponible para el metabolismo y translocación a otras partes de la planta. Según Richard & Alcalde (1990), los CNET poseen un potencial de fermentación rápida.

El bioetanol se produce por la fermentación de los azúcares contenidos en la materia orgánica de las plantas. En este proceso se obtiene el alcohol hidratado, con un contenido aproximado del 5% de agua, que tras ser deshidratado se puede utilizar como combustible mediante la reacción química que aparece en Guerra *et al.,* (2008):

Almidón Hidrólisis Azúcar Fermentación Etanol

Mediante la fermentación directa de productos azucarados:

 $\mathrm{C_6H_{12}O_6} \xrightarrow{\mathrm{Enzimas}} 2\mathrm{CH_3CH_2OH(l)} + 2\mathrm{CO_2(g)} + \mathrm{H_2O(l)}$ 

Fuente: Guerra *et al*., (2008).

El potencial que presenta el sorgo es explorado en Ecuador por medio de AGROTRASVASE, en la península de Santa Elena, Guayaquil, con el fin de fabricar combustible vegetal. Esta empresa experimenta cerca de 10 variedades híbridas de sorgo dulce para la producción de etanol. En el país existen unas 5,000 ha de cultivos distribuidas en las provincias de los Ríos y Guayas.

Según UNCCD (2004), en Ecuador las zonas agroecológicas recomendables para el cultivo del sorgo es donde existe un clima tropical mega térmico semiárido y seco, lo cual corresponde a las provincias del Guayas, Manabí y los Ríos (Figura. 1). Estas zonas presentan temperaturas media anual de 20°C a 26°C y los suelos son aridisoles, mollisoles, alfisoles y vertisoles.

![](_page_8_Figure_2.jpeg)

Figura 1. Mapa Político de Ecuador en donde se señala (circulo negro) las provincias del Guayas, Manabí y los Ríos.

Fuente: IGM (1999), adaptado por el autor.

Si se aprovechara el cultivo de sorgo en Ecuador con una irrigación adecuada, el producto podría cosecharse hasta cuatro veces al año y no dos veces como en la actualidad. Además los rendimientos del sorgo llegarían a 150 sacos de 45 Kg por ha (6,75 TM/ha) en cada cosecha (AGROTRASVASE, 2008). Con tales rendimientos, es posible imaginar el desarrollo de una industria de bioetanol basado en el cultivo del sorgo.

# **3. MATERIALES Y MÉTODOS**

## <span id="page-9-0"></span>**3.1 METODOLOGÍA**

En la primavera de 2008 nueve genotipos de sorgo y un control de maíz fueron plantadas, cada una en unidades experimentales de 0.40 ha, conformadas por cuatro filas y separadas a 0.76 m en dos localidades "Agronomy Center for Research and Education" (ACRE) y "Pinney-Purdue Agriculture Center" (PPAC). Las parcelas recibieron 59, 118 y 177 Kg/ha de nitrógeno. Los genotipos de sorgo seleccionados para el estudio fueron Crosbyton (variedad comercial, de alto rendimiento de grano); P90344, PU216B (genotipo de forraje); P90344xPU216A (semillas híbridas F1, cruce de genotipo de forraje); BMR27, PR915B (genotipo de forraje que contiene el gen "brown mid-rib" (BMR)); PR915Ax BMR27 (semillas de híbridos F1 del cruce de forraje BMR); Sugar Drip (el sorgo dulce) y Is7777 (foto período sensible). El control utilizado en este experimento fue el maíz híbrido AgriGoldAG585RR.

El número total de plantas fue contado al momento de la cosecha en secciones de 0.3 m. Diez plantas, de las dos filas del medio (5 por fila) fueron cosechadas para el análisis de grano y rastrojo. Las panojas restantes de las plantas fueron contadas y recolectadas separadamente. Los pesos de rastrojo fresco de 10 plantas se midieron y se cortaron, una submuestra fue colectada. El peso húmedo de las submuestras fue medido, secado en horno a 55°C y su peso seco fue medido. Los rastrojos fueron molidos para pasarlos por una criba de 1 mm antes del análisis de extracción de monosacáridos y disacáridos en el laboratorio.

En la localidad de estudio ACRE, se registraron temperaturas máximas de 23 °C y mínimas de 12 °C y una precipitación promedio de 3 mm durante el día. En la localidad PPAC se registraron temperaturas máximas de 23°C y mínimas de 9°C una precipitación promedio de 4 mm durante el día, los datos antes mencionados se obtuvieron durante el periodo de mayo a octubre de 2008.

#### **3.1.1 Extracción de monosacáridos y disacáridos**

Se pesó 25 a 50 mg de muestra dentro de un tubo centrifugo Eppendorf de 1.5 mL. Luego se adhirió 1 mL de 80% de etanol. Para mezclar el tubo y suspender el tejido. Después se puso los tubos en una gradilla para micro tubo y se aseguró la gradilla, Se agitó vigorosamente por 10 minutos. Luego se procedió a centrifugar los micro tubos en 14,000 rpm por 10 minutos. Se procedió a recuperar el líquido sobrante con una pipeta y se puso en tubos de ensayo de 10 mL (volumen de la muestra).

Se tuvo cuidado en no quitar el tejido cuando se desechó el líquido sobrante. Repetirlo (total tres extracciones). Se dejó el tubo Eppendorf abierto y ponerlo en una secadora a 70°C para secar el etanol. El residuo extraído se usó para el análisis de almidón. Luego se diluyó la combinación del líquido sobrante (alrededor de 3 mL) a 10 ml. Finalmente el extracto está listo para el análisis usando anthrone (Smith 1981, Smith & Grotelueschen 1966).

#### **3.1.2 Ensayo anthrone**

Se hizo una alícuota de 80% de etanol (en un tubo de ensayo de volumen de 200 μL ) para realizar extracción de mono y disacáridos. Se ajustó el volumen final a 1 mL de 80% de etanol. Para luego agregar 7 mL de solución anthrone. Se agitó (se duplicó los tubos de ensayo). Para después poner los tubos de ensayo en baño maría por 8 minutos. El agua estuvo en su punto de ebullición antes de adicionar los tubos de ensayo y el nivel de agua estuvo abajo de los tubos de ensayo. Se refrescó los tubos de ensayo en agua helada. Se leyó los resultados de las muestras en el espectrofotómetro. Luego se comparó los resultados con los estándares de 0, 5, 10, 50, 75, 100 y 150 μg de glucosa por tubo (diluido a 1 mL) de 80% de etanol. Los estándares se guardaron en el refrigerador (se usaron solo por 2 semanas). Para preparar el reactivo anthrone se agregó 785 mL de concentrado de Acido sulfúrico  $(H_2SO_4)$  a 214 mL de HPLC grado de agua. Luego se refrescó a temperatura ambiente en baño de hielo. Se agregó 2 g de anthrone. Se agitó. Finalmente se guardó en un recipiente color ambar por semanas a temperatura ambiente (Koehler, 1952).

## **3.1.3 Hidrólisis de almidón**

Se agregó 500 μL de HPLC grado de agua a cada micro tubo que contiene residuo de la extracción de azúcares. Luego se selló los tubos y se colocaron en baño maría o en un bloque de calor por 10 minutos. Después se removió del baño maría o del bloque de calor y se refrescó a temperatura ambiente. Para luego agregar 400 μL de 200 mM de Buffer de Acetato (pH 5.1) y 100 μL de solución de enzimas a cada micro tubo. Se procedió a sellar y agitar. Para luego proceder a incubar a 55 C° de 16 a 24 horas. Se mezcló varias veces los micro tubos durante el tiempo de incubación. Cuando la incubación estuvo completa, se procedió a centrifugar los micro tubos a 14,000 rpm por 10 minutos. Finalmente se removió una alícuota para el análisis de glucosa usando "The Glucose Trinder Assay" (Smith, 1981).

Se preparó una solución de enzimas para 100 ejemplos, se diluyeron 20 unidades de amyloglucosidasa (Sigma Product A1602) y 400 unidades de alfa-amylasa (Sigma Product A2643) a 10 mL con 200 mM Buffer de acetato. Luego se agitó. Finalmente se mantuvo en hielo. Se hizo uno nuevo diariamente. Las concentraciones finales de la enzima son 0.2 unidades de amyloglucosidasa y 40 unidades de alfa-amylasa por tubo de ensayo (Smith, 1981).

#### **3.1.4 Análisis de glucosa**

Se procedió a tomar una alícuota de hidrólisis de almidón que contenga más de 60 μg de glucosa y se puso en un pequeño tubo de ensayo. Se necesito diluir la hidrólisis de almidón en 1:10 o 1:50, para después quitar una alícuota de 25 μL. Luego se llevo el volumen final a 1 mL con HPLC de agua. Se adhirió 1 mL de reactivo glucosa TRINDER. Se mezcló por 10 segundos e incubarlo a 37 °C por 1 hora en baño maría. Para después leer los resultados de la muestra en el espectrofotómetro. Se comparo los niveles de conocimientos construidos usando estándares 0, 10, 20, 30, 40 y 60 μg de glucosa por tubo (diluido a 1 mL). Los estándares que se realizaron pueden ser duplicados. La concentración de almidón fue estimada en 0.9 veces de la concentración de glucosa (Trinder, 1969).

#### **3.1.5 Obtención de resultados en azúcar**

Las muestras que se obtuvieron en el ensayo de anthrone fueron llevadas al espectrofotómetro para medir absorbancia, luego se realizó el promedio de los datos obtenidos para cada muestra. El dato obtenido fue introducido en la fórmula de regresión lineal de la curva de calibración del anthrone (estándar) para obtener microgramos del ensayo de azúcar. Luego se obtuvo el total de microgramos de azúcar el cual se divide el total de volumen de la muestra (10 ml) entre el volumen de ensayo (200 μl), para ser multiplicado por el total de microgramos de azúcar; este dato se convierte a miligramos de azúcar y el resultado dividido entre el peso en gramos de la muestra seca. Finalmente se obtuvo el total de azúcar en mg/g peso en seco.

#### **3.1.6 Obtención de resultados en almidón**

Las muestras que se obtuvieron en el análisis de glucosa fueron llevadas al espectrofotómetro para medir absorbancia y el dato obtenido introducido en la fórmula de regresión lineal de la curva de calibración de Trinder (estándares), para obtener microgramos del ensayo de almidón. Luego se cálculo el total de miligramos de almidón, al dividir el total de volumen hidrolizado de la muestra (1 ml) entre el volumen de ensayo (100 μl), para después ser multiplicado por el total de microgramos de almidón. Este dato se convirtió en miligramos de almidón y multiplicado por el factor 0.9 veces de la concentración de glucosa. El resultado es dividido entre el peso en gramos de la muestra seca. Finalmente se obtuvo el total de almidón en mg/gr peso en seco.

#### **3.1.7 Obtención de resultados del total de carbohidratos no estructurados**

Para la obtención del total de carbohidratos no estructurales se suma el total de azúcares y almidones en mg/g peso seco, se cambia a libras/libras peso en seco, una vez obtenido el valor en libras, se multiplica con el peso en libras del valor que se obtuvo de rastrojo/acre, para obtener como resultado CNET de rastrojo libras/acre. Las unidades serán convertidas en Kg/ha para ser corrido en la herramienta "Statistical Analysis System*"*  (SAS versión 9.1).

#### **3.1.8 Obtención de resultados en Rastrojo/ha**

Se necesita obtener el peso seco, además del peso en seco de la submuestra, para lo cual se divide de rastrojo entre el peso en húmedo de la submuestra de rastrojo para multiplicarlo por el peso en húmedo. Luego se busca el peso en 20 filas y se obtiene al dividir el número de plantas entre la muestra de área que es 10 por fila, para ser multiplicado por el peso seco. Para obtener el peso de rastrojo en acre se divide para 43,560 pies entre el área cosechada (25 pies cuadrados), para ser multiplicado por el peso en 20 filas. Las unidades se convertirán en Kg/ha para ser corrido en SAS

#### **3.2 DISEÑO EXPERIMENTAL Y ANÁLISIS ESTADÍSTICO**

El experimento fue de Bloques Completos al Azar (BCA) con arreglo factorial. Se analizaron nueve genotipos de sorgo y un control de maíz, los cuales fueron plantados aleatoriamente en una fila la cual recibió uno de los cuatro tratamientos de nitrógeno las aplicaciones de nitrógeno fueron aleatorias en cada una de las cuatro repeticiones. Para el análisis estadístico se utilizó la herramienta SAS versión 9.1. Se realizó pruebas de F-ANDEVA para repeticiones, tratamiento de nitrógeno, genotipos e interacción de genotipos y tratamiento de nitrógeno para determinar cual media fue diferente. Cuando las pruebas son importantes el DMS (Diferencia Mínima Significativa) fue calculado en P<0.05 para determinar cual genotipo es igual o diferente en el tratamiento de N.

#### **4. RESULTADOS**

<span id="page-13-0"></span>En promedio entre los tratamientos de N, el genotipo de sorgo de fotoperiodo sensible Is7777, rinde significativamente mayor masa de rastrojo cuando es comparada con el maíz y otros genotipos de sorgo en ACRE (Figura.2) y en PPAC (Figura. 3). En ambas localidades, el Sugar Drip acumuló mayor rendimiento de rastrojo (P=0.01) que el maíz y los otros genotipos de sorgo (excepto para Is7777).

![](_page_13_Figure_2.jpeg)

DMS: Diferencia Mínima Significativa

Figura 2. Rendimiento de rastrojo en nueve genotipos de sorgo *(Sorghum bicolor* L. Moench) en la localidad "Agronomy Center for Research and Education" (ACRE) en la Universidad de Purdue, 2009.

![](_page_14_Figure_0.jpeg)

DMS: Diferencia Mínima Significativa

Figura 3. Rendimiento de rastrojo en nueve genotipos de sorgo *(Sorghum bicolor* L. Moench) en la localidad "Pinney-Purdue Agriculture Center" (PPAC) en la Universidad de Purdue, 2009.

En promedio, al agregar 59 Kg/ha de tratamiento de N todos los genotipos incrementaron el rendimiento en rastrojo (Figura. 4).

![](_page_14_Figure_4.jpeg)

DMS: Diferencia Mínima Significativa N: Nitrógeno

Figura 4. Rendimiento de rastrojo con tratamientos con nitrógeno (Kg/ha) en la localidad "Agronomy Center for Research and Education" (ACRE) en la Universidad de Purdue, 2009.

![](_page_15_Figure_0.jpeg)

DMS: Diferencia Mínima Significativa N: Nitrógeno

Figura 5. Rendimiento de rastrojo con tratamientos con nitrógeno (Kg/ha) en la localidad "Pinney-Purdue Agriculture Center" (PPAC) en la Universidad de Purdue, 2009.

En promedio entre los tratamientos de N, el total de carbohidratos no estructurales (CNET) el rendimiento en rastrojo fue 10 veces mayor ( $P=0.02$ ) en Sugar Drip que AgriGold (maíz) y en BMR27 (Figura. 6).

![](_page_15_Figure_4.jpeg)

DMS: Diferencia Mínima Significativa

CNET: Total de carbohidratos no estructurales

Figura 6. Rendimiento del total de carbohidratos no estructurales en genotipos de sorgo *(Sorghum bicolor* L. Moench) en la localidad "Agronomy Center for Research and Education" (ACRE) en la Universidad de Purdue, 2009.

En PPAC, el rendimiento de CNET en Is7777 fue mayor (P=0.01) que en Sugar Drip y ambos genotipos tienen rendimientos mayores (P=0.01) en cantidad de CNET de rastrojo en comparación con el genotipo AgriGold u otros genotipos de sorgo (Figura. 7).

![](_page_16_Figure_1.jpeg)

DMS: Diferencia Mínima Significativa CNET: Total de carbohidratos no estructurales

Figura 7. Rendimiento del total de carbohidratos no estructurales en genotipos de sorgo *(Sorghum bicolor* L. Moench) en la localidad "Pinney-Purdue Agriculture Center" (PPAC) en la Universidad de Purdue, 2009.

En promedio el tratamiento de N 59 Kg/ha incrementó (P=0.01) el total de carbohidratos no estructurales (CNET) en el rendimiento de rastrojo (Figura. 8).

![](_page_16_Figure_5.jpeg)

DMS: Diferencia Mínima Significativa N: Nitrógeno CNET: Total de carbohidratos no estructurales

Figura 8. Rendimiento del total de carbohidratos no estructurales con tratamientos con nitrógeno (Kg/ha) en la localidad "Agronomy Center for Research and Education" (ACRE) en la Universidad de Purdue, 2009.

![](_page_17_Figure_0.jpeg)

En PPAC, el rendimiento de CNET en rastrojo no se vio afectado por el tratamiento de N (Figura. 9).

DMS: Diferencia Mínima Significativa N: Nitrógeno CNET: Total de carbohidratos no estructurales

Figura 9. Rendimiento del total de carbohidratos no estructurales con tratamientos con nitrógeno (Kg/ha) en la localidad "Pinney-Purdue Agriculture Center" (PPAC) en la Universidad de Purdue, 2009.

El rendimiento de CNET en rastrojo de Sugar Drip aumentó con 59 Kg/ha en la localidad ACRE (Figura. 10). El rendimiento CNET en rastrojo de Is7777 fue mayor con cada incremento de N, pero sin diferencias.

![](_page_17_Figure_5.jpeg)

DMS: Diferencia Mínima Significativa N: Nitrógeno

Figura 10. Rendimiento en rastrojo del total de carbohidratos no estructurales en relación a tratamientos con nitrógeno (Kg/ha) en la localidad "Agronomy Center for Research and Education" (ACRE) en la Universidad de Purdue, 2009.

![](_page_18_Figure_0.jpeg)

En PPAC (Figura. 11) la interacción de los genotipos de sorgo × tratamiento de nitrógeno el rendimiento de CNET en rastrojo no fue significativo.

DMS: Diferencia Mínima Significativa N: Nitrógeno

Figura 11. Rendimiento en rastrojo del total de carbohidratos no estructurales en relación a tratamientos con nitrógeno (Kg/ha) en la localidad "Pinney-Purdue Agriculture Center" (PPAC) en la Universidad de Purdue, 2009.

# **5. DISCUSIÓN**

<span id="page-19-0"></span>Los resultados del experimento fueron significativamente diferentes en la localidad ACRE, donde se observó que el genotipo Is7777 tiene mayor rendimiento de rastrojo que el genotipo Sugar Drip. El rendimiento del rastrojo aumento con la aplicación de la dosis de N, aunque los resultados vario a través de los ambientes (localidades) (Muchow 1990, Muchow & Davis 1988), especialmente en el rendimiento del rastrojo (Rego *et al*., 1998). Además todos los genotipos al agregar 59 Kg/ha de N tratamiento incrementaron el rendimiento de rastrojo.

Lo contrario se dio en la localidad PPAC donde no se observó diferencia ya que CNET en rastrojo no se vio afectado por el tratamiento de N, en promedio todos los genotipos, con tratamiento de N no incrementan el rendimiento de rastrojo en PPAC. Se aplicó la misma cantidad de nitrógeno para todos los genotipos utilizados en este estudio, pero declina con el tratamiento con nitrógeno de 118 y 177 Kg/ha (Figura. 9), confirmando los resultados previamente reportados por (Maranville *et al.,* 1980, Zwiefel *et al.,* 1987 & Youngquist *et al*., 1994). El total de carbohidratos no estructurales en rendimiento de rastrojo fue 10 veces mayor en el genotipo Sugar Drip en comparación con el genotipo AgriGold y BMR27 en la localidad ACRE. El total de carbohidratos no estructurales en rendimiento de rastrojo en el genotipo Is7777 fue menor que en Sugar Drip, pero esto fue siete veces mayor en AgriGold. Estos resultados son consistentes si se considera que Is7777 es un genotipo mejorado, sensible al fotoperiodo y con mayor altura y mayor índice de cosecha que los otros genotipos.

Aunque esta investigación se realizó en la Universidad de Purdue, Indiana, E.E.U.U. el cultivo de sorgo en Latinoamérica es frecuentemente establecido en suelos pobres donde es limitado el uso de los fertilizantes. La baja precipitación repercute negativamente sobre otros cultivos, al contrario del sorgo ya que requiere de menores niveles de lluvia. Su producción es mínima en países de Sudamérica como en Ecuador, al contrario de Mesoamérica y especialmente en México donde el cultivo de sorgo es uno de los más importantes. El cultivo de sorgo no ha sido investigado en Ecuador con fines de producción de etanol y es mínima la información de este cultivo para estos fines.

## **6. CONCLUSIONES**

- <span id="page-20-0"></span> En el experimento se observaron diferencias en la localidad ACRE a comparación de la localidad PPAC en la que no hay diferencias entre tratamientos.
- El total de carbohidratos no estructurales en rendimiento de rastrojo de Sugar Drip e Is7777 fue significativamente más alto que de otros genotipos sembrados en ACRE. Aunque el rendimiento CNET en rastrojo de Is7777 y Sugar Drip fue mayor que en otros genotipos en PPAC. Is7777 acumulo 33% mayor masa de rastrojo en PPAC que en ACRE. Debido a que el genotipo Is7777 dio prioridad en desarrollar su crecimiento y no así florecer y producir carbohidratos no estructurales.
- La aplicación de 118 y 177 Kg/ha de N decrece el rendimiento de CNET en rastrojo de Sugar Drip en la localidad de ACRE, debido a que el genotipo Sugar Drip paso su consumo de lujo produciéndole toxicidad; lo contrario se dió al aplicar el tratamiento de nitrógeno de 59 Kg/ha en el cual se obtiene su mayor rendimiento.

## **7. RECOMENDACIONES**

- <span id="page-21-0"></span> Investigar más el potencial de los genotipos Is7777 y Sugar Drip con tratamiento de nitrógeno de 59 Kg/ha, ya que dieron los mayores rendimientos en rastrojo y en CNET.
- Realizar un estudio de suelo y determinar los ambientes de cada parcela, para obtener amplios resultados y conclusiones.
- Implementar el tratamiento con nitrógeno de 59 Kg/ha, debido que con este tratamientos se obtuvieron los mejores resultados en rastrojo y se espera que con la baja aplicación de nitrógeno los agricultores puedan obtener mejor rendimiento de costo/beneficio.
- Diseminar la información del experimento en las universidades de Ecuador para que se realicen investigaciones en sorgo para obtención de biocombustible en posibles lugares ya determinados (Provincias del Guayas, Manabí y los Ríos).

## **8. LITERATURA CITADA**

<span id="page-22-0"></span>AFP (Association of Fundraising Professionals). 2008. Sorgo [un cultivo milagroso para](http://www.biodisol.com/biocombustibles/sorgo-un-cultivo-milagroso-para-alimentacion-y-biocombustibles/)  [alimentación y biocombustibles,](http://www.biodisol.com/biocombustibles/sorgo-un-cultivo-milagroso-para-alimentacion-y-biocombustibles/) publicado el 13 de may de 2008 (en línea). Consultado 28 de may de 2009. Disponible en: [http://www.biodisol.com/biocombustibles/sorgo-un](http://www.biodisol.com/biocombustibles/sorgo-un-cultivo-milagroso-para-alimentacion%20y-biocombustibles/)[cultivo-milagroso-para-alimentacion y-biocombustibles/](http://www.biodisol.com/biocombustibles/sorgo-un-cultivo-milagroso-para-alimentacion%20y-biocombustibles/)

AGROTRASVASE (Empresa Agropecuaria y de Mecanización). 2008. El sorgo es vital para alimentos y combustibles. Revista lideres, Guayaquil, Ecu (en línea). Consultado 28 de ago de 2009. Disponible en: [http://www.revistalideres.ec/Otros-sectores/Listado-Otros](http://www.revistalideres.ec/Otros-sectores/Listado-Otros%20Sectores/LD090720P20ENPERSPECTIVA.aspx)  [Sectores/LD090720P20ENPERSPECTIVA.aspx](http://www.revistalideres.ec/Otros-sectores/Listado-Otros%20Sectores/LD090720P20ENPERSPECTIVA.aspx)

Dendy, D.A.V. 1992. Human Nutrition and Sorghum (en línea). Consultado 08 de jun de 2009. Disponible en:

<http://translate.google.hn/translate?hl=es&sl=en&u=http://www.fao.org/docrep/T0818e/T> 0818E00.HTM&sa=X&oi=translate&resnum=2&ct=result&prev=/search%3Fq%3Dhuma n%2Bnutrition%2Band%2Bsorghum%26hl%3Des%26lr%3D.

Guerra F, Mall C, Struck A, Varela T. 2008. Producción de Bioetanol, México D.F. (en línea). Consultado 09 de jun de 2009. Disponible en: http://web.me.com/fjguerra/Personal/8o\_Semestre\_files/BioEtOH.pdf

FAO (Food Agriculture Organization). 2002. Departamento de Agricultura y Protección del Consumidor (en línea). Consultado 01 de jul de 2009. Disponible en: [http://www.fao.org/ag/esp/revista/0202sp2.htm.](http://www.fao.org/ag/esp/revista/0202sp2.htm)

IICA (Instituto Interamericano de Cooperación para la Agricultura). 2007. Preguntas y respuestas más frecuentes sobre biocombustibles – San José, Costa Rica (en línea). Consultado 28 de may de 2009. Disponible en: www.iica.int.

IGM (Instituto Geográfico Militar). 1999. Mapa Político de Ecuador (en línea). Consultado 1 de sep de 2009. Disponible en: http://www.igm.gov.ec/cms/index.php?option=com\_content&task=view&id=84&Itemid= 89

IPS (Inter Press Service). 2008. Sorgo dulce, una apuesta a futuro limpio Por Mark Weisenmiller (en línea). Consultado 28 de may de 2009. Disponible en: <http://ipsnoticias.net/nota.asp?idnews=90065>

Koehler, L.H. 1952. Differentiation of carbohydrates by anthrone reaction rate and color intensity. Anal. Chem. v. 24, 1576p.

Maranville, J.W., Clark, R.B., Ross, W.M. 1980. Nitrogen efficiency in grain sorghum. Journal of Plant Nutrition v. 2, 577 – 589p.

Muchow, R.C. 1990. Effect of nitrogen on partitioning and yield in grain sorghum under differing environmental conditions in the semi-arid tropics. Field Crops Research v. 25,  $265 - 278p$ .

Muchow, R.C.; Davis, R. 1988. Effect of nitrogen supply on the comparative productivity of maize and sorghum in semi-arid tropical environment. I. Radiation interception and biomass accumulation. Field Crops Research v. 18, 17 – 30p.

Nocek, J.E & Russel. J.B. 1988. Protein and Energy as an Integrated System. Relationship of Ruminal Protein and Carbohydrate Availibility to Microbial Synthesis and Milk Production. Journal of Dairy Science v. 71, 2070-2107p.

Purseglove, J.W. 1992. Sorghum and Millet in human nutrition (en línea).Consultado 08 de jun de 2009. Disponible en: [http://www.amazon.com/Sorghum-Millets-Human-](http://www.amazon.com/Sorghum-Millets-Human-Nutrition-Food/dp/9251033811)[Nutrition-Food/dp/9251033811.](http://www.amazon.com/Sorghum-Millets-Human-Nutrition-Food/dp/9251033811)

Richard, G. & Alcalde, J.A. 1990. Determinación de carbohidratos no estructurales. In Ruiz, M.E. y Ruiz, A., eds. Nutrición de Rumiantes. Guía metodológica de Investigación. Revista México Ganadero. México. 87p.

Rego, T., Monteith, J., Singh, P., Lee, K., Rao, V., Srirama, Y. 1998. Response to fertilizer nitrogen and water of postrainy season sorghum on a vertisol. I. Biomass and light interception. Journal of Agricultural Science v. 131, 417 – 428p.

Serna Saldivar., Gomez M., & Rooney, L. 1990. Technology, Chemestry and Nutricional Value of Alkaline-Cooked Corn Products. In Advances in Creal Science and Technology. Volume X. Ed. Por Y. Pomeranz. American Associatione of Cereal Chemist. v. 5, 243- 303p.

Smith, D. 1981. Removing and analyzed total non-structural carbohydrates from plant tissue. University of Wisconsin (Research Report R-2107). 14 p.

Smith, Dale, & R.D Grotelueschen. 1966. Carbohydrates in grasses at seed maturity. Crop Science. v.6, 263-266p.

Trinder, P. 1969. Determination of glucose in blood using glucose oxidase with an alternative oxygen acceptor. Annals of Clinical Biochemistry v. 6, 24-25p.

UNCCD (United Nation Convention to Combat Desertification). 2004. Programa de acción nacional de lucha contra la desertificación y mitigación de la sequia (en línea). Consultado 29 de ago de 2009. Disponible en:

[http://www.unccd.int/actionprogrammes/lac/national/2004/ecuador-spa.pdf. P. 5-10](http://www.unccd.int/actionprogrammes/lac/national/2004/ecuador-spa.pdf.%20P.%205-10)

Vermerris, W., A. Saballos, G. Ejeta, N. Mosier, M. Ladisch & N. Carpita 2007. Production from Corn and Sorghum Stover. Crop Science. v. 47, 142-153p.

Youngquist, J., Bramel Cox, P.; Maranville, J.W. 1992. Evaluation of alternative screening criteria for selecting nitrogen use efficient genotypes in sorghum. Crop Science v. 32, 1310 – 1313p.

Zweifel, T., Maranville, J.W.; Ross, W.M.; Clark, R.B. 1987. Nitrogen and irrigation influence on grain sorghum nitrogen efficiency. Agronomy Journal v. 79, 419 -422p.